```
In[ ]:= Length[DeleteFile /@ FileNames["index.html", "C:\\drorbn\\AcademicPensieve\\Album", 2]]
Out[e]= 56
In[ ]:= SetDirectory[
       "C:\\drorbn\\AcademicPensieve\\Album\\2021.01.23_Danforth_Broadview_O'Connor_Urban_Walk
         "];
     (Interpretation[ImageResize[Import@#, 400], #] → "") & /@
      FileNames["*.jpg" "*.jpeg" "*.png" "*.mp4"]
```
**{}**

With Assaf and Sarah on a very cold day.

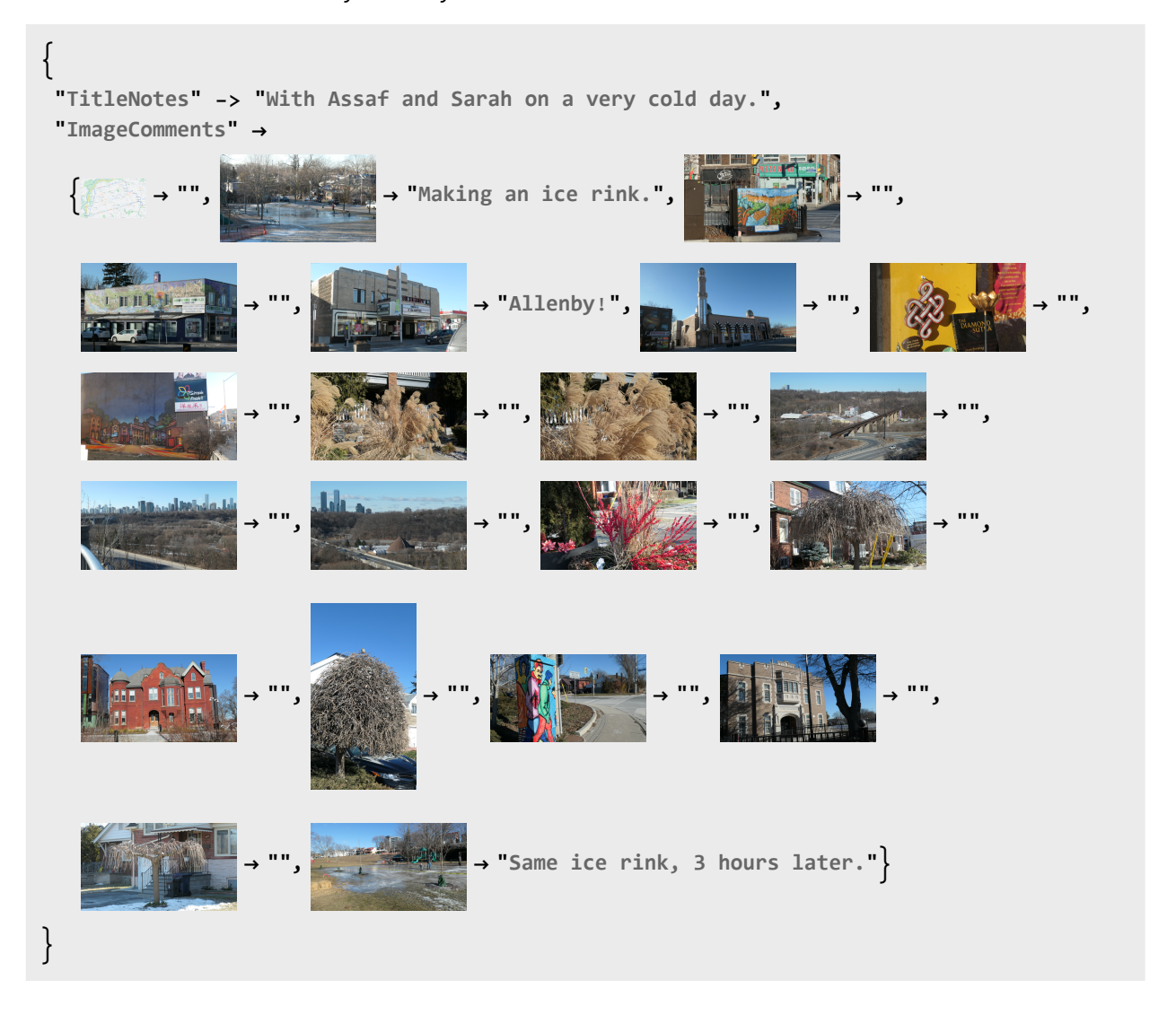